#### **Announcements**

- P6 due today at 6pm
- Final exam:
  - Thurs, 5/8, 9am, Barton East & Central
- Please fill out course evaluation on-line, see "Exercise 15"
- Regular office/consulting hours end tomorrow.
   Revised hours next week.
- Pick up papers during consulting hours at Carpenter
- Read announcements on course website!

May 1, 2008

1 - - - - - - 00

#### Previous Lecture:

- Models and data
  - Congressional apportionment
  - Sensitivity analysis
- Today's Lecture:
  - Simulation—Google "page rank"
  - Optimization—the traveling salesperson problem

### Quantifying Importance

How do you rank web pages for importance given that you know the link structure of the Web, i.e., the in-links and out-links for each web page?

## A related question:

How does a deleted or added link on a webpage affect its "rank"?

May 1, 2008

Lecture 28

## **Background**

Index all the pages on the Web from I to n. (n is around ten billion.)

The PageRank algorithm orders these pages from "most important" to "least important".

It does this by analyzing links, not content.

May 1, 2008

Lecture 28

## Key Ideas

The Transition Probability Matrix

A very special random walk

The Connectivity Matrix

May 1, 2008

Lecture 28

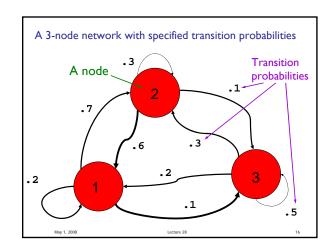

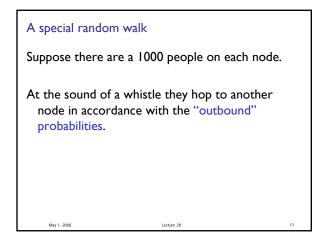

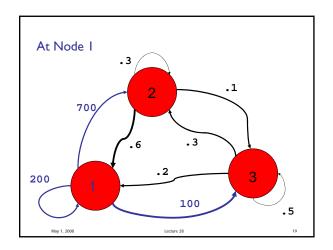

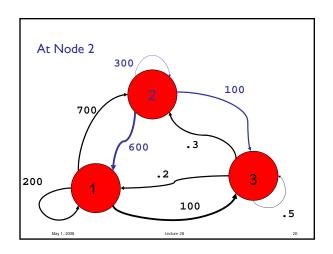

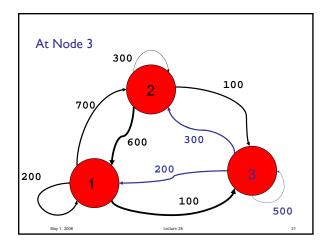

| New Distribution |        |            |    |  |  |  |
|------------------|--------|------------|----|--|--|--|
|                  | Before | After      |    |  |  |  |
| Node 1           | 1000   | 1000       |    |  |  |  |
| Node 2           | 1000   | 1300       |    |  |  |  |
| Node 3           | 1000   | 700        |    |  |  |  |
|                  |        |            |    |  |  |  |
| May 1, 2008      |        | Lecture 28 | 22 |  |  |  |

| Repeat      |        |            |    |
|-------------|--------|------------|----|
|             | Before | After      |    |
| Node 1      | 1000   | 1120       |    |
| Node 2      | 1300   | 1300       |    |
| Node 3      | 700    | 580        |    |
|             |        |            |    |
| May 1, 2008 |        | Lecture 28 | 23 |

```
Time 0 [1000 1000 1000]

Time 1 → [1000 1300 700]

Time 2 → [1120 1300 580]

The state of each node at a specific time
```

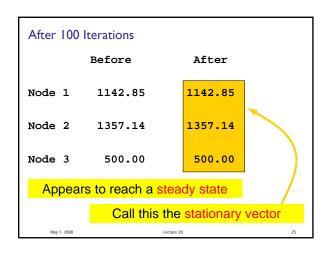

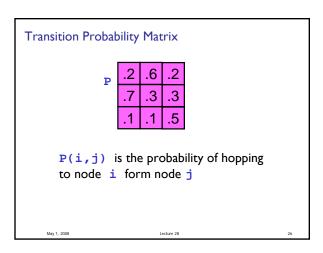

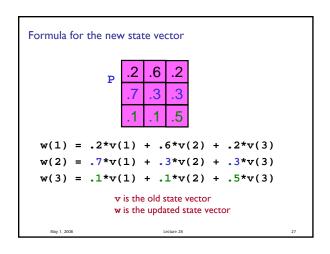

```
The general case

function w = Update(P,v)
% Update state vector v based on transition
% probability matrix P to give state vector w
n = length(v);
w = zeros(n,1);
for i=1:n
    for j=1:n
        w(i) = w(i) + P(i,j)*v(j);
    end
end
```

```
To obtain the stationary vector...

function [w,err]= StatVec(P,v,tol,kMax)
% Iterate to get stationary vector w
w = Update(P,v);
err = max(abs(w-v));
k = 1;
while k<kMax && err>tol
v = w;
w = Update(P,v);
err = max(abs(w-v));
k = k+1;
end

May 1.2008 Lecture 28
```

```
A random walk on the Web

Repeat:

You are on a webpage.

There are m outlinks.
Choose one at random.
Click on the link.

What if there are no outlinks?
We'll deal with dead ends later.
```

A random walk on the Web

Repeat:

You are on a webpage.

There are m outlinks.

Choose one at random.

Click on the link.

Need transition probabilities

Eventually will get to steady state

A Connectivity Matrix G(i,j) islif 0 1 0 0 1 0 1 0 there is a link 1 0 0 0 0 0 1 1 on page j to 0 1 0 0 1 0 0 0 page i. 1 0 1 1 0 1 0 0 (I.e., you can 0 0 0 1 0 0 1 0 get to i from 0 1 1 0 0 1 0 0 j.) 1 0 0 0 0 0 1 0 0 0 1 0 0 1 0 0

Connectivity (G)  $\rightarrow$  Transition Probability (P) [n,n] = size(G); P = zeros(n,n); for j=1:n P(:,j) = G(:,j)/sum(G(:,j));end

|              | 0   | 0 | 0          | 0   | 0 | 0 | 1 | 1   |
|--------------|-----|---|------------|-----|---|---|---|-----|
| Connectivity | 1   | 0 | 0          | 1   | 0 | 0 | 0 | 0   |
|              | 1   | 0 | 1          | 0   | 0 | 1 | 0 | 1   |
|              | 0   | 0 | 0          | 0   | 1 | 0 | 0 | 0   |
|              | 1   | 0 | 1          | 0   | 0 | 0 | 0 | 1   |
|              | 0   | 0 | 1          | 0   | 0 | 0 | 0 | 1   |
|              | 0   | 0 | 1          | 0   | 0 | 0 | 0 | 0   |
|              | 0   | 1 | 0          | 1   | 0 | 0 | 0 | 0   |
|              |     |   |            |     |   |   |   |     |
| l <b>_</b>   | 0   | 0 | 0          | 0   | 0 | 0 | 1 | .25 |
| Transition   | .33 | 0 | 0          | .50 | 0 | 0 | 0 | 0   |
| Probability  | .33 | 0 | .25        | 0   | 0 | 1 | 0 | .25 |
| ,            | 0   | 0 | 0          | 0   | 1 | 0 | 0 | 0   |
|              | .33 | 0 | .25        | 0   | 0 | 0 | 0 | .25 |
|              | 0   | 0 | .25        | 0   | 0 | 0 | 0 | .25 |
|              | 0   | 0 | .25        | 0   | 0 | 0 | 0 | 0   |
|              | 0   | 1 | 0          | .50 | 0 | 0 | 0 | 0   |
| May 1, 2008  |     |   | Lecture 28 |     |   |   |   | 36  |

| Stationary vector represents how "popular" the pages are  → PageRank |             |  |            |     |       |    |  |
|----------------------------------------------------------------------|-------------|--|------------|-----|-------|----|--|
|                                                                      | 0.5723      |  | 0.8911     | 6   |       | 4  |  |
|                                                                      | 0.8206      |  | 0.8206     | 2   |       | 2  |  |
|                                                                      | 0.7876      |  | 0.7876     | 3   |       | 3  |  |
|                                                                      | 0.2609      |  | 0.5723     | 1   |       | 6  |  |
|                                                                      | 0.2064      |  | 0.4100     | 8   |       | 8  |  |
|                                                                      | 0.8911      |  | 0.2609     | 4   |       | 1  |  |
|                                                                      | 0.2429      |  | 0.2429     | 7   |       | 7  |  |
|                                                                      | 0.4100      |  | 0.2064     | 5   |       | 5  |  |
|                                                                      | statVec     |  | sorted     | idx | idx p |    |  |
|                                                                      | May 1, 2008 |  | Lecture 28 |     |       | 37 |  |

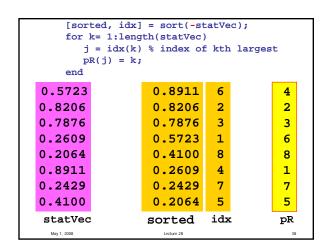

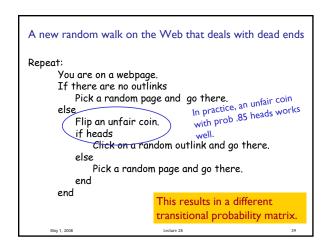

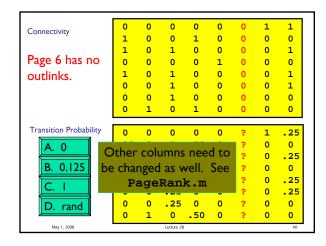

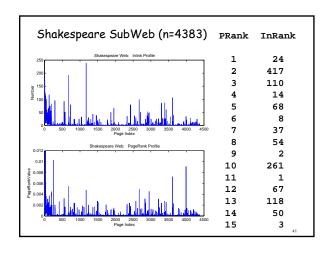

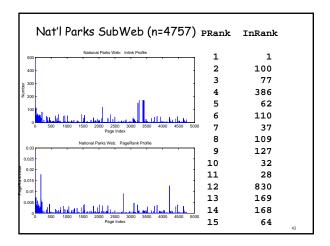

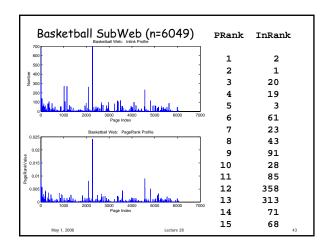

### Optimization

- Find the "best" of something
  - the shortest path
  - the most cost efficient production line
  - the lowest-risk investment strategy
- There is a search (solution) space
- There is some kind of objective function
- There are usually constraints
- Usually willing to accept suboptimal solution if it is "good enough" and is cheap to compute

May 1, 2008 Lecture 28

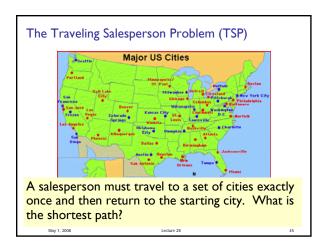

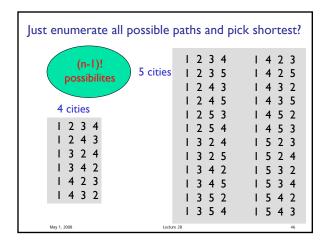

Just enumerate all possible paths and pick shortest?

(n-1)!
possibilites

If a computer can process I billion itineraries a second, how long does it take to solve a 100-city TSP?

About a century...

A heuristic is a computational rule-of-thumb that points us towards optimality but without any guarantee that optimality will actually be achieved.

A heuristic for the TSP:

From the current location, choose to visit the <u>nearest unvisited</u> city

May 1, 2008

### Organization of the TSP program

% Visit n cities, starting from city 1
Put cities 2:n in unvisited list
for k= 2:n

Find nearest unvisited city, c
Put city c in the tour path
Remove city c from unvisited list

Return to city 1

### What we learned...

- Develop/implement algorithms for problems
- Develop programming skills
  - Design, implement, document, test, and debug
- Programming "tool bag"
  - Control flow (if-else; loops)
  - Functions for reducing redundancy
  - Data structures
  - Graphics
  - File handling

May 1, 2008

Lecture 28

# What we learned... (cont'd)

- Applications and concepts
  - Image and sound
  - Sorting and searching
  - Divide-and-conquer strategies
  - Approximation and error
  - Simulation and optimization
  - Computational effort and efficiency

May 1, 2008

Lecture 28

#### Final Exam

- Thurs 5/8, 9-11:30am, Barton East and Central.
- Covers entire course, but emphasizes material after Prelim 3
- Closed-book exam, no calculators
- Bring student ID card
- Check for announcements on webpage:
  - Study break office/consulting hours
  - Review session time and location
  - Review questions
  - List of potentially useful functions

May 1, 2008

ecture 28